Załącznik nr 3

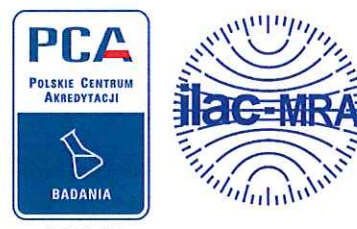

AB 918

Wessling Polska sp. z o.o. ul. Prof. Michała Bobrzyńskiego 14, 30-348<br>Kraków

**AGRO TRADE Grzegorz Bujak** ul. Staszica 6/010 25-008 Kielce

**WESSLING** 

WESSLING Polska sp. z o.o. ul. Prof. Michała Bobrzyńskiego 14 · 30-348 Kraków<br>Tel. + 48 12 2974-650 · Fax + 48 12 2974-651 www.wessling.pl

Kontakt: Numer tel. e-mail:

E. Chlebuś +48 12 297 46 60 Ewelina.Chlebus @wessling.pl

24.09.2015

Data

# **RAPORT**

## Oczyszczalnia ścieków w miejscowości Ruda Bugaj, gm. Aleksandrów Łódzki

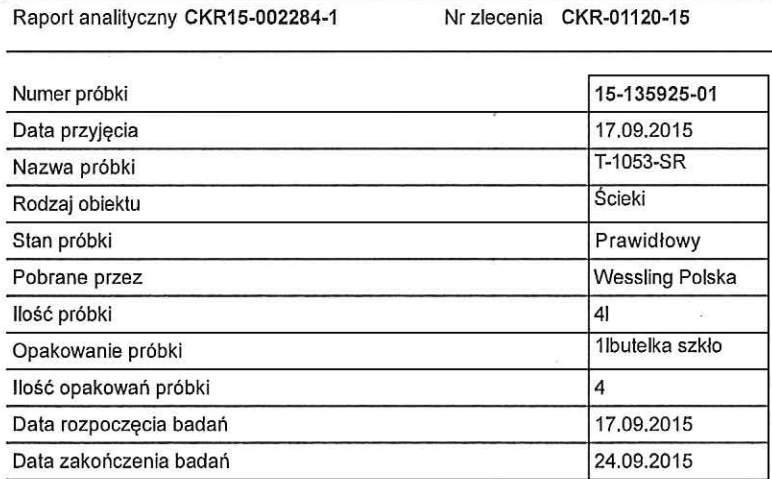

### Pobieranie próbek

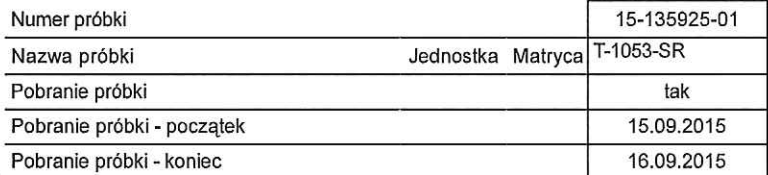

### Przygotowanie próbki

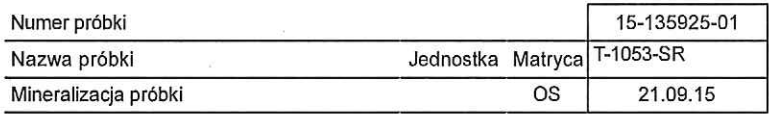

#### Strona 1 z 3

Bez pisemnej zgody laboratorium sprawozdanie nie może być powielane inaczej jak tylko w całości. F-L-16/01, wyd. 02 z dnia 22.05.2014r.

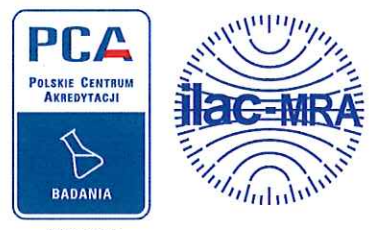

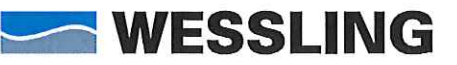

WESSLING Polska sp. z o.o. ul. Prof. Michała Bobrzyńskiego 14 · 30-348 Kraków<br>Tel. + 48 12 2974-650 · Fax + 48 12 2974-651 www.wessling.pl

AB 918

### Raport analityczny CKR15-002284-1

Nr zlecenia CKR-01120-15

Data 24.09.2015

# Analizy fizykochemiczne

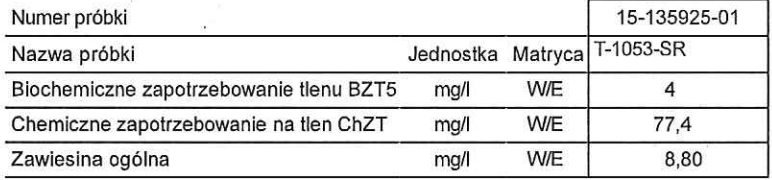

### Metale / Pierwiastki

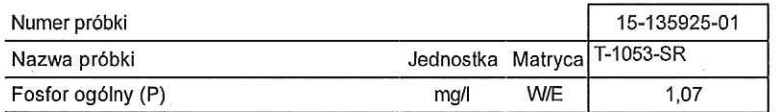

### Kationy, aniony i niemetale

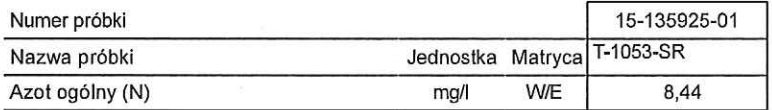

### Informacje dodatkowe

Kolejne wyniki pomiarów pH w trakcie poboru średniodobowego: 

#### Strona 2 z 3

Bez pisemnej zgody laboratorium sprawozdanie nie może być powielane inaczej jak tylko w całości.<br>F-L-16/01, wyd. 02 z dnia 22.05.2014r.

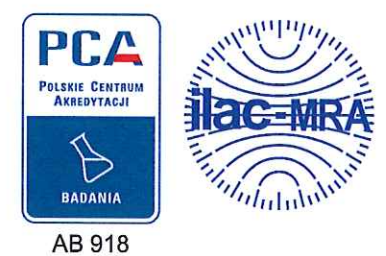

**WESSLING** 

 $\langle \hat{q} \rangle$ 

J.

WESSLING Polska sp. z o.o.<br>ul. Prof. Michała Bobrzyńskiego 14 · 30-348 Kraków<br>Tel. + 48 12 2974-650 · Fax + 48 12 2974-651 www.wessling.pl

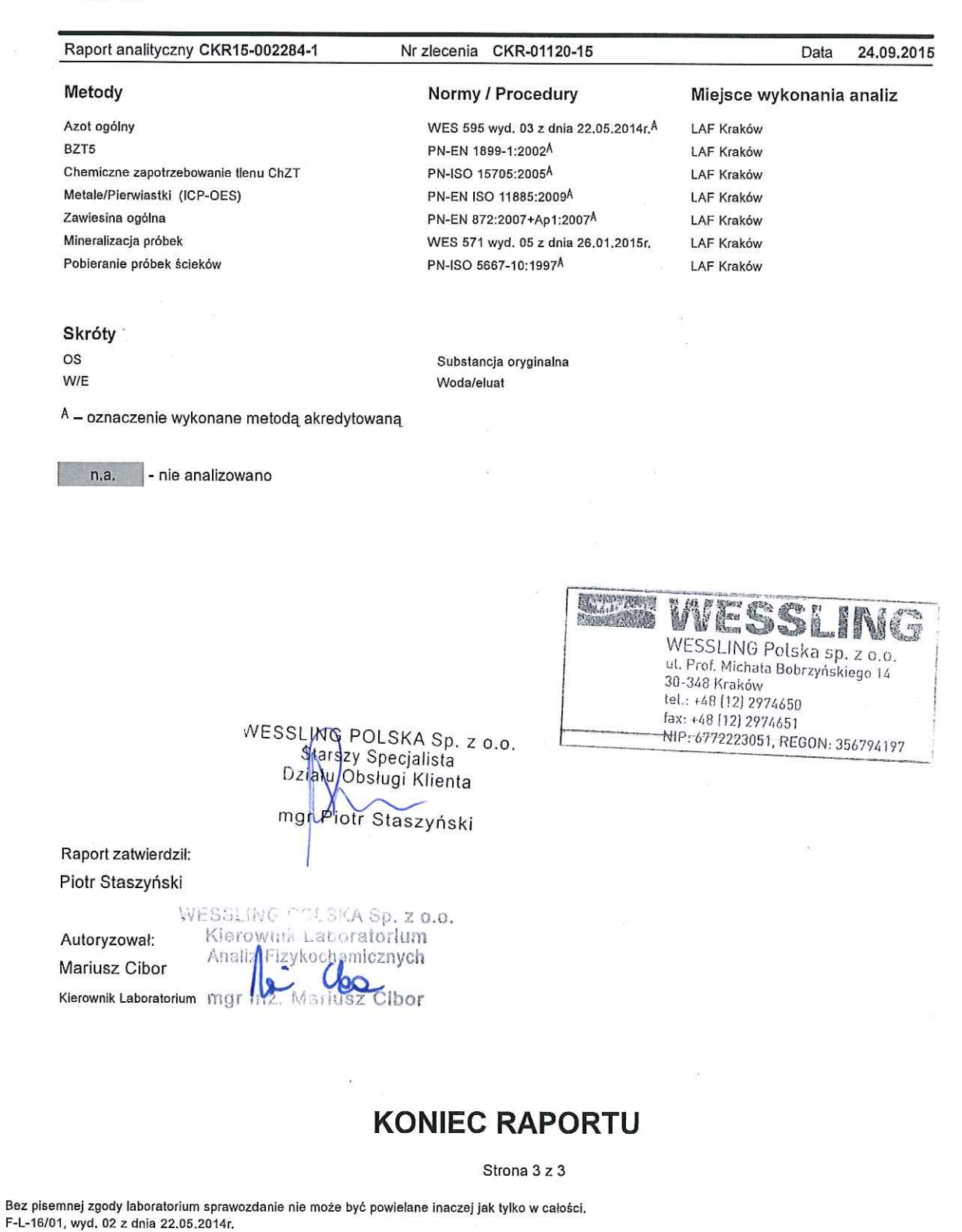